# Package 'hackeRnews'

December 13, 2019

<span id="page-0-0"></span>Title Wrapper for the 'Official Hacker News' API Version 0.1.0

Maintainer Ryszard Szymanski <ryszard.szymanski@outlook.com>

Description Use the <https://hacker-news.firebaseio.com/v0/> API through R. Retrieve posts, articles and other items in form of convenient R objects.

License MIT + file LICENSE

Encoding UTF-8

LazyData true

**Suggests** covr, test that  $(>= 2.1.0)$ , httptest, knitr, rmarkdown, spelling

RoxygenNote 6.1.1

Imports utils, httr, jsonlite, tibble, future.apply

VignetteBuilder knitr

URL <https://github.com/szymanskir/hackeRnews>

BugReports <https://github.com/szymanskir/hackeRnews/issues>

Language en-US

NeedsCompilation no

Author Ryszard Szymanski [aut, cre], Piotr Janus [aut], Zuzanna Magierska [aut], Rafal Muszynski [aut], Andrzej Nowikowski [aut]

Repository CRAN Date/Publication 2019-12-13 13:20:05 UTC

# R topics documented:

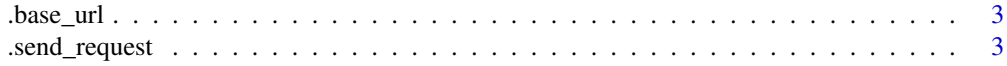

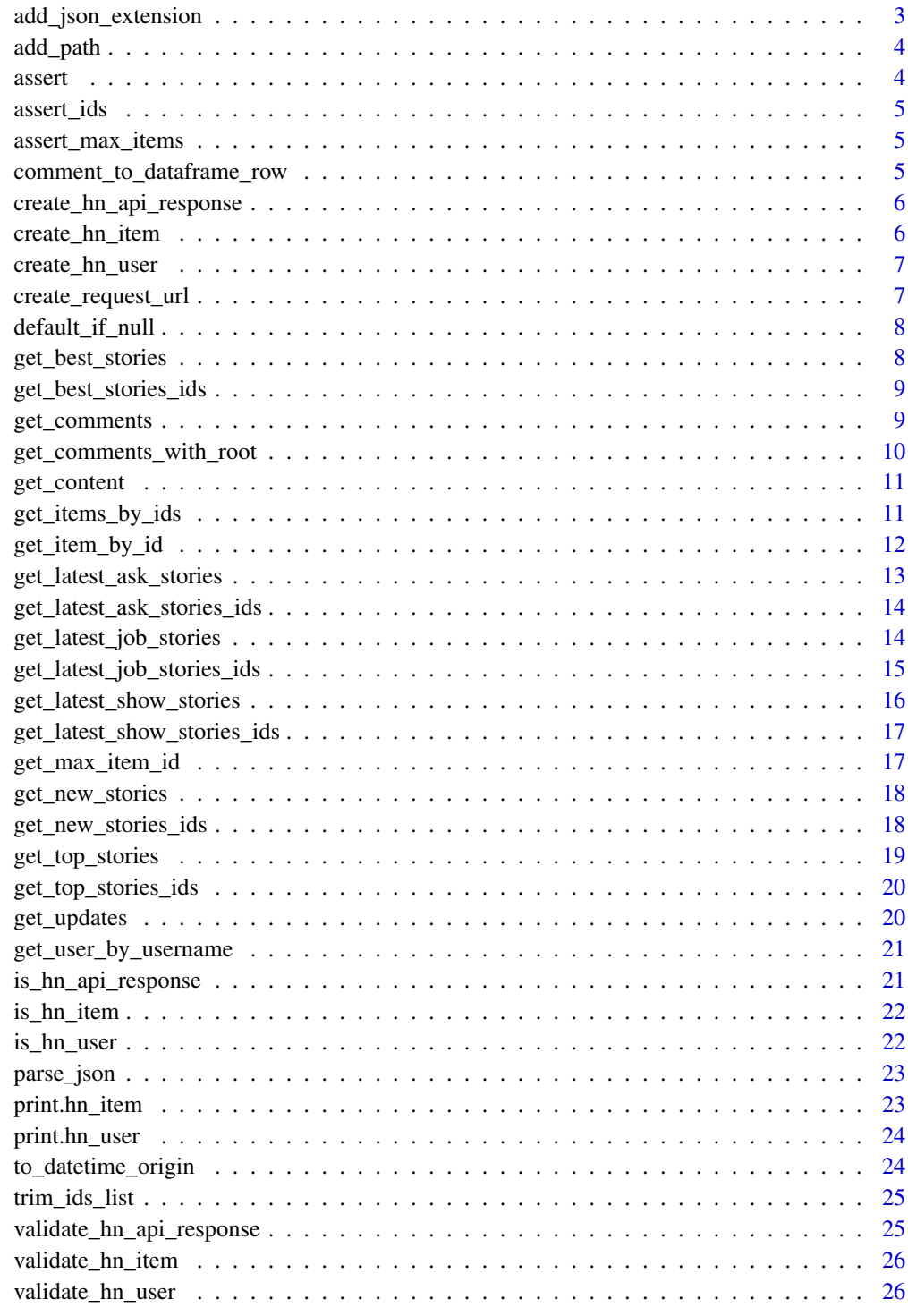

<span id="page-2-0"></span>

Returns the base url of the Hacker News API

# Usage

.base\_url()

.send\_request *Sends a request to the specified url and retrieves it's content.*

# Description

Sends a request to the specified url and retrieves it's content.

#### Usage

```
.send_request(request_url)
```
# Arguments

request\_url url to be used

#### Value

parsed content of the response object

add\_json\_extension *Adds the json extension to the given url*

# Description

Adds the json extension to the given url

#### Usage

```
add_json_extension(url)
```
# Arguments

url base url to which the json extension should be added

# <span id="page-3-0"></span>Value

url with the json extension added

add\_path *Adds the given path to the given url*

# Description

Adds the given path to the given url

# Usage

add\_path(url, path)

# Arguments

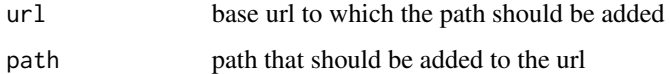

# Value

url with the given path added

assert *Asserts a given expression and throws an error if it returns FALSE*

# Description

Asserts a given expression and throws an error if it returns FALSE

#### Usage

```
assert(expression, error)
```
# Arguments

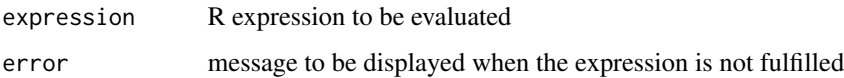

<span id="page-4-0"></span>

Checks whether ids are correctly defined. If not throws an error

#### Usage

assert\_ids(ids)

#### Arguments

ids maximum number of ids to retrieve

assert\_max\_items *Checks whether max\_items is correctly defined. If not throws an error*

# Description

Checks whether max\_items is correctly defined. If not throws an error

# Usage

assert\_max\_items(max\_items)

#### Arguments

max\_items maximum number of ids to retrieve

comment\_to\_dataframe\_row

*Converts comment to a dataframe row*

# Description

Converts comment to a dataframe row

# Usage

comment\_to\_dataframe\_row(comment)

# Arguments

comment comment to be converted to dataframe

# <span id="page-5-0"></span>Value

a dataframe containing a single entry with data from passed comment

create\_hn\_api\_response

*Creates an object representing a response from the Hacker News API*

#### Description

Creates an object representing a response from the Hacker News API

#### Usage

create\_hn\_api\_response(response)

# Arguments

response response object

#### Value

object representing a response from the Hacker News API

create\_hn\_item *Creates an object representing Hacker News item*

# Description

Creates an object representing Hacker News item

#### Usage

create\_hn\_item(item)

#### Arguments

item list returned by Hacker News API

#### Value

object representing a hn\_item

<span id="page-6-0"></span>create\_hn\_user *Creates an object representing Hacker News user*

# Description

Creates an object representing Hacker News user

#### Usage

```
create_hn_user(user)
```
#### Arguments

user list returned by Hacker News API via get\_user\_by\_username function

# Value

object representing a hn\_user

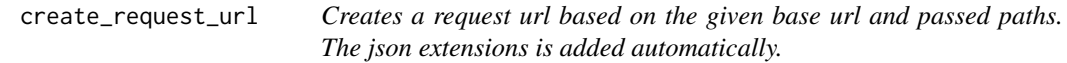

# Description

Creates a request url based on the given base url and passed paths. The json extensions is added automatically.

#### Usage

create\_request\_url(url, paths)

#### Arguments

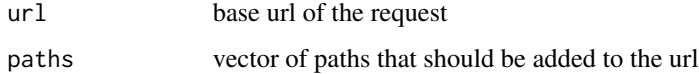

#### Value

request url with added paths and the json extension

<span id="page-7-0"></span>

return specified variable or default value if specified variable is null

#### Usage

```
default_if_null(variable, default)
```
# Arguments

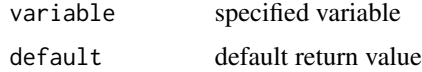

# Value

specified variable or default value

get\_best\_stories *Hacker News best stories*

# Description

Retrieves best stories using Hacker News API

#### Usage

```
get_best_stories(max_items = NULL)
```
# Arguments

max\_items Maximum number of items to retrieve. If max\_items = NULL, returns all available

# Details

Parallel api requests can be enabled by running future::plan(future::multiprocess)

# Value

list of best stories

<span id="page-8-0"></span>get\_best\_stories\_ids 9

# Examples

```
# get the best story on Hacker News
best_story <- get_best_stories(max_items = 1)
best_story
# get top 20 best stories on Hacker News
best_20_stories <- get_best_stories(max_items = 20)
best_20_stories
# get all best stories on Hacker News
best_stories <- get_best_stories()
```
best\_stories

get\_best\_stories\_ids *Hacker News best stories ids*

# Description

Retrieves best stories ids using Hacker News API

# Usage

get\_best\_stories\_ids()

#### Value

list of best stories ids

# Examples

```
# get the ids of best stories on Hacker News
best_stories_ids <- get_best_stories_ids()
best_stories_ids
```
get\_comments *Hacker News nested comments*

# Description

Retrieves all comments under an item using Hacker News API

# Usage

get\_comments(item)

# <span id="page-9-0"></span>Arguments

item item whose children (comments) will be retrieved

#### Value

dataframe of all comments under an item

# Examples

```
story <- get_item_by_id(21499889)
comments <- get_comments(story)
comments
```
get\_comments\_with\_root

*Hacker News nested comments with root comment*

# Description

Returns specified item and all comments under it. Comments are retrieved using the Hacker News API

#### Usage

```
get_comments_with_root(item)
```
# Arguments

item item whose children (comments) will be retrieved

# Value

dataframe containing specified item and all comments under that item

<span id="page-10-0"></span>

Retrieves the response content

# Usage

get\_content(x)

#### Arguments

x hn\_api\_response object to retrieve content from

# Value

content of the given hn\_api\_response object

get\_items\_by\_ids *Get Hacker News by ids*

# Description

Retrieves items corresponding to specified list of ids using Hacker News API

# Usage

```
get_items_by_ids(ids)
```
# Arguments

ids list of ids

#### Details

Parallel api requests can be enabled by running future::plan(future::multiprocess)

# Value

list of hn\_item objects

# See Also

https://github.com/HenrikBengtsson/future https://github.com/HenrikBengtsson/future.apply

# Examples

```
# retrieve the first two items on Hacker News
items <- get_items_by_ids(c(1,2))
items
```
get\_item\_by\_id *Get Hacker News by Id*

# Description

Retrieves the item corresponding to specified id using Hacker News API

#### Usage

get\_item\_by\_id(id)

# Arguments

id id of the item that should be retrieved

# Details

The API in some cases returns a null response. When this situation occurs it is assumed that the item does not exist and NA is returned.

#### Value

item corresponding to the specified id

```
# retrieve the id of the latest Hacker News item
last_item_id <- get_max_item_id()
last_item_id
```

```
# retrieve the latest Hacker News item
last_hn_item <- get_item_by_id(last_item_id)
last_hn_item
```
<span id="page-11-0"></span>

<span id="page-12-0"></span>get\_latest\_ask\_stories

*Hacker News latest ask stories*

#### Description

Retrieves latest ask stories using Hacker News API

#### Usage

```
get_latest_ask_stories(max_items = NULL)
```
#### Arguments

max\_items Maximum number of items to retrieve. If max\_items = NULL, returns all available

# Details

Parallel api requests can be enabled by running future::plan(future::multiprocess)

#### Value

list of latest ask HN stories ids

```
# get the lastest ask story on Hacker News
latest_ask_story <- get_latest_ask_stories(max_items = 1)
latest_ask_story
```

```
# get 10 latest ask stories on Hacker News
latest_10_ask_stories <- get_latest_ask_stories(max_items = 10)
latest_10_ask_stories
```

```
# get all latest ask stories on Hacker News
latest_ask_stories <- get_latest_ask_stories()
latest_ask_stories
```
<span id="page-13-0"></span>get\_latest\_ask\_stories\_ids

*Hacker News latest ask stories ids*

# Description

Retrieves latest ask stories ids using Hacker News API

#### Usage

```
get_latest_ask_stories_ids()
```
#### Value

list of latest ask Hacker News stories ids

#### Examples

```
# get ids of latest ask stories
ask_stories_ids <- get_latest_ask_stories_ids()
ask_stories_ids
```
get\_latest\_job\_stories

*Hacker News latest job stories*

#### Description

Retrieves latest job stories using Hacker News API

# Usage

```
get_latest_job_stories(max_items = NULL)
```
# Arguments

max\_items Maximum number of items to retrieve. If max\_items = NULL, returns all available

#### Details

Parallel api requests can be enabled by running future::plan(future::multiprocess)

# Value

list of latest job stories

# <span id="page-14-0"></span>Examples

```
# get the latest job story on Hacker News
latest_job_story <- get_latest_job_stories(max_items = 1)
latest_job_story
```

```
# get 10 latest job stories on Hacker News
latest_10_job_stories <- get_latest_job_stories(max_items = 10)
latest_10_job_stories
```

```
# get all latest job stories on Hacker News
latest_job_stories <- get_latest_job_stories()
latest_job_stories
```
get\_latest\_job\_stories\_ids *Hacker News latest job stories ids*

#### Description

Retrieves latest job stories ids using Hacker News API

# Usage

get\_latest\_job\_stories\_ids()

# Value

list of latest job stories ids

```
# get ids of latest job stories
latest_job_stories_ids <- get_latest_job_stories_ids()
latest_job_stories_ids
```
<span id="page-15-0"></span>get\_latest\_show\_stories

*Hacker News latest show stories*

#### Description

Retrieves latest show stories using Hacker News API

#### Usage

```
get_latest_show_stories(max_items = NULL)
```
#### Arguments

max\_items Maximum number of items to retrieve. If max\_items = NULL, returns all available

# Details

Parallel api requests can be enabled by running future::plan(future::multiprocess)

#### Value

list of latest show HN stories

```
# get the latest show story on Hacker News
latest_show_story <- get_latest_show_stories(max_items = 1)
latest_show_story
```

```
# get 10 latest show stories on Hacker News
latest_10_show_stories <- get_latest_show_stories(max_items = 10)
latest_10_show_stories
```

```
# get all latest show stories on Hacker News
latest_show_stories <- get_latest_show_stories()
latest_show_stories
```
<span id="page-16-0"></span>get\_latest\_show\_stories\_ids

*Hacker News latest show stories ids*

#### Description

Retrieves latest show stories ids using Hacker News API

#### Usage

```
get_latest_show_stories_ids()
```
# Value

list of latest show Hacker News stories ids

# Examples

```
# get ids of latest show stories on Hacker News
show_stories_ids <- get_latest_show_stories_ids()
show_stories_ids
```
get\_max\_item\_id *Hacker News item largest id*

# Description

Retrieves largest item id available via Hacker News API

#### Usage

get\_max\_item\_id()

#### Value

current largest item id

# Examples

# retrieve the id of the latest item get\_max\_item\_id()

<span id="page-17-0"></span>

Retrieves newest stories using Hacker News API

#### Usage

```
get_new_stories(max_items = NULL)
```
#### Arguments

max\_items Maximum number of items to retrieve. If max\_items = NULL, returns all available

# Details

Parallel api requests can be enabled by running future::plan(future::multiprocess)

#### Value

list of new stories

# Examples

```
# get the newest story on Hacker News
newest_story <- get_new_stories(max_items = 1)
newest_story
```

```
# get all new stories on Hacker News
new_stories <- get_new_stories()
new_stories
```
get\_new\_stories\_ids *Hacker News newest stories ids*

# Description

Retrieves newest stories ids using Hacker News API

# Usage

get\_new\_stories\_ids()

# <span id="page-18-0"></span>get\_top\_stories 19

# Value

list of new stories ids

# Examples

```
# get ids of new stories on Hacker News
new_stories_ids <- get_new_stories_ids()
new_stories_ids
```
get\_top\_stories *Hacker News top stories*

#### Description

Retrieves top stories using Hacker News API

# Usage

get\_top\_stories(max\_items = NULL)

#### Arguments

max\_items Maximum number of items to retrieve. If max\_items = NULL, returns all available stories

#### Details

Parallel api requests can be enabled by running future::plan(future::multiprocess)

#### Value

List of top stories

```
# get the top story on Hacker News
top_story <- get_top_stories(max_items = 1)
top_story
```

```
# get all top stories on Hacker News
top_stories <- get_top_stories()
top_stories
```
<span id="page-19-0"></span>get\_top\_stories\_ids *Hacker News top stories ids*

# Description

Retrieves top stories ids using Hacker News API

#### Usage

```
get_top_stories_ids()
```
#### Value

list of top stories ids

# Examples

```
# retrieve the ids of current top stories on Hacker News
top_stories_ids <- get_top_stories_ids()
top_stories_ids
```
get\_updates *Hacker News updated profiles*

# Description

Retrieves changed item ids and changed profile usernames using Hacker News API

## Usage

```
get_updates()
```
#### Value

list of changed item ids and list of changed profile usernames

```
# get ids/usernames of updated items/profiles
hn_updates <- get_updates()
hn_updates
```
<span id="page-20-0"></span>get\_user\_by\_username *Get Hacker News user*

# Description

Get user corresponding to the specified username

# Usage

```
get_user_by_username(username)
```
#### Arguments

username of the user that should be retrieved

# Value

user corresponding to the specified username

# Examples

```
# Retrieve information about the jl user
get_user_by_username("jl")
```
is\_hn\_api\_response *Checks whether the given object is of the class hn\_api\_response.*

#### Description

Checks whether the given object is of the class hn\_api\_response.

# Usage

```
is_hn_api_response(x)
```
#### Arguments

x object to test if it is of the class hn\_api\_response

# Value

TRUE if the object is of the class hn\_api\_response

<span id="page-21-0"></span>

Checks whether the given object is of the class hn\_item

#### Usage

is\_hn\_item(x)

# Arguments

x object to test if it is of the class hn\_item

#### Value

TRUE if the object is of the class hn\_item

is\_hn\_user *Checks whether the given object is of the class hn\_user*

# Description

Checks whether the given object is of the class hn\_user

#### Usage

is\_hn\_user(x)

#### Arguments

x object to test if it is of the class hn\_user

# Value

TRUE if the object is of the class hn\_user

<span id="page-22-0"></span>

Parses a json response

# Usage

parse\_json(response)

# Arguments

response response object to parse

# Value

parsed content of the given response

print.hn\_item *Print for "hn\_item" type objects*

# Description

Print for "hn\_item" type objects

# Usage

```
## S3 method for class 'hn_item'
print(x, \ldots)
```
# Arguments

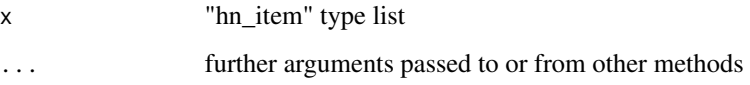

<span id="page-23-0"></span>

Print for "hn\_user" type objects

#### Usage

## S3 method for class 'hn\_user'  $print(x, \ldots)$ 

# Arguments

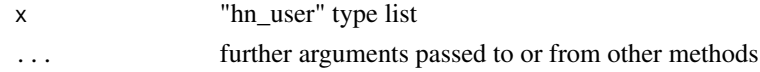

to\_datetime\_origin *Converts numeric value into POSIXct datetime type*

#### Description

Converts numeric value into POSIXct datetime type

#### Usage

to\_datetime\_origin(x)

#### Arguments

x numeric value to be converted

# Details

Hacker News API supplies time as a Unix Time, which origin date is "1970-01-01". This value has to be passed to as.POSIXct function in order to get proper time representation

#### Value

time object of class POSIXct

# See Also

[as.POSIXct](#page-0-0) <https://github.com/HackerNews/API> [https://en.wikipedia.org/wiki/Unix\\_time](https://en.wikipedia.org/wiki/Unix_time) <span id="page-24-0"></span>trim\_ids\_list *Selects only limited number of ids*

# Description

Selects only limited number of ids

#### Usage

trim\_ids\_list(ids\_list, max\_items)

# Arguments

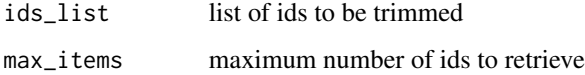

#### Value

trimmed list of ids

```
validate_hn_api_response
```
*Checks if the given response is not empty and that it did not return an error http code.*

# Description

Checks if the given response is not empty and that it did not return an error http code.

#### Usage

```
validate_hn_api_response(hn_api_response)
```
# Arguments

hn\_api\_response

hn\_api\_response object to be checked

<span id="page-25-0"></span>validate\_hn\_item *Checks whether the given object is correctly defined hn\_item class*

# Description

Checks whether the given object is correctly defined hn\_item class

# Usage

```
validate_hn_item(hn_item)
```
# Arguments

hn\_item object of the class hn\_item

validate\_hn\_user *Checks whether the given object is correctly defined hn\_user class*

# Description

Checks whether the given object is correctly defined hn\_user class

#### Usage

```
validate_hn_user(hn_user)
```
# Arguments

hn\_user object of the class hn\_user

# <span id="page-26-0"></span>Index

.base\_url, [3](#page-2-0) .send\_request, [3](#page-2-0) add\_json\_extension, [3](#page-2-0) add\_path, [4](#page-3-0) as.POSIXct, *[24](#page-23-0)* assert, [4](#page-3-0) assert\_ids, [5](#page-4-0) assert\_max\_items, [5](#page-4-0) comment\_to\_dataframe\_row, [5](#page-4-0) create\_hn\_api\_response, [6](#page-5-0) create\_hn\_item, [6](#page-5-0) create\_hn\_user, [7](#page-6-0) create\_request\_url, [7](#page-6-0) default\_if\_null, [8](#page-7-0) get\_best\_stories, [8](#page-7-0) get\_best\_stories\_ids, [9](#page-8-0) get\_comments, [9](#page-8-0) get\_comments\_with\_root, [10](#page-9-0) get\_content, [11](#page-10-0) get\_item\_by\_id, [12](#page-11-0) get\_items\_by\_ids, [11](#page-10-0) get\_latest\_ask\_stories, [13](#page-12-0) get\_latest\_ask\_stories\_ids, [14](#page-13-0) get\_latest\_job\_stories, [14](#page-13-0) get\_latest\_job\_stories\_ids, [15](#page-14-0) get\_latest\_show\_stories, [16](#page-15-0) get\_latest\_show\_stories\_ids, [17](#page-16-0) get\_max\_item\_id, [17](#page-16-0) get\_new\_stories, [18](#page-17-0) get\_new\_stories\_ids, [18](#page-17-0) get\_top\_stories, [19](#page-18-0) get\_top\_stories\_ids, [20](#page-19-0) get\_updates, [20](#page-19-0) get\_user\_by\_username, [21](#page-20-0) is\_hn\_api\_response, [21](#page-20-0)

is\_hn\_item, [22](#page-21-0)

is\_hn\_user, [22](#page-21-0)

```
parse_json, 23
print.hn_item, 23
print.hn_user, 24
```
to\_datetime\_origin, [24](#page-23-0) trim\_ids\_list, [25](#page-24-0)

validate\_hn\_api\_response, [25](#page-24-0) validate\_hn\_item, [26](#page-25-0) validate\_hn\_user, [26](#page-25-0)